# **MPI**

## Lectured by: Phạm Trần Vũ **Prepared by: Thoai Nam**

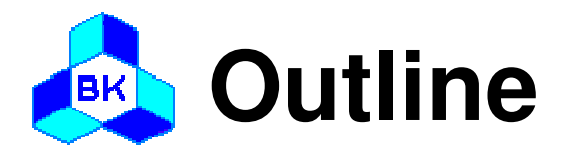

## □ Communication modes □ MPI – Message Passing Interface Standard

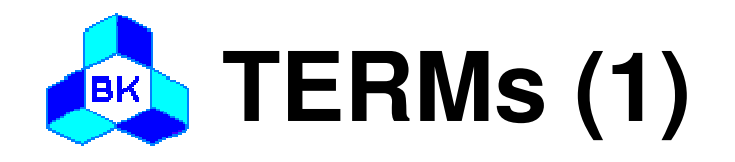

### □ Blocking

If return from the procedure indicates the user is allowed to reuse resources specified in the call

### Non-blocking

If the procedure may return before the operation completes, and before the user is allowed to reuse resources specified in the call

### □ Collective

If all processes in a process group need to invoke the procedure

### Message envelope

Information used to distinguish messages and selectively receivethem

<source, destination, tag, communicator>

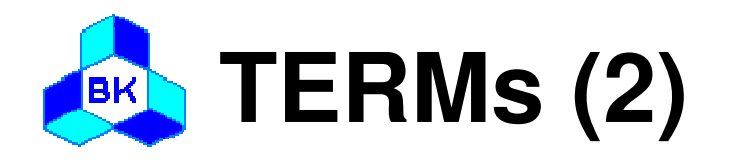

## □ Communicator

- and the state of the The communication context for a communication operation
- Messages are always received within the context they were sent
- Messages sent in different contexts do not interfere
- MPI\_COMM\_WORLD
- Process group
	- The communicator specifies the set of processes that share this communication context.
	- **Links of the Common**  This process group is ordered and processes are identified by their rank within this group

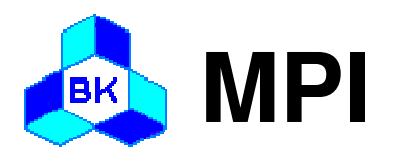

## □ Environment

- Point-to-point communication
- Collective communication
- □ Derived data type
- Group management

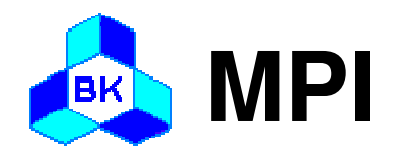

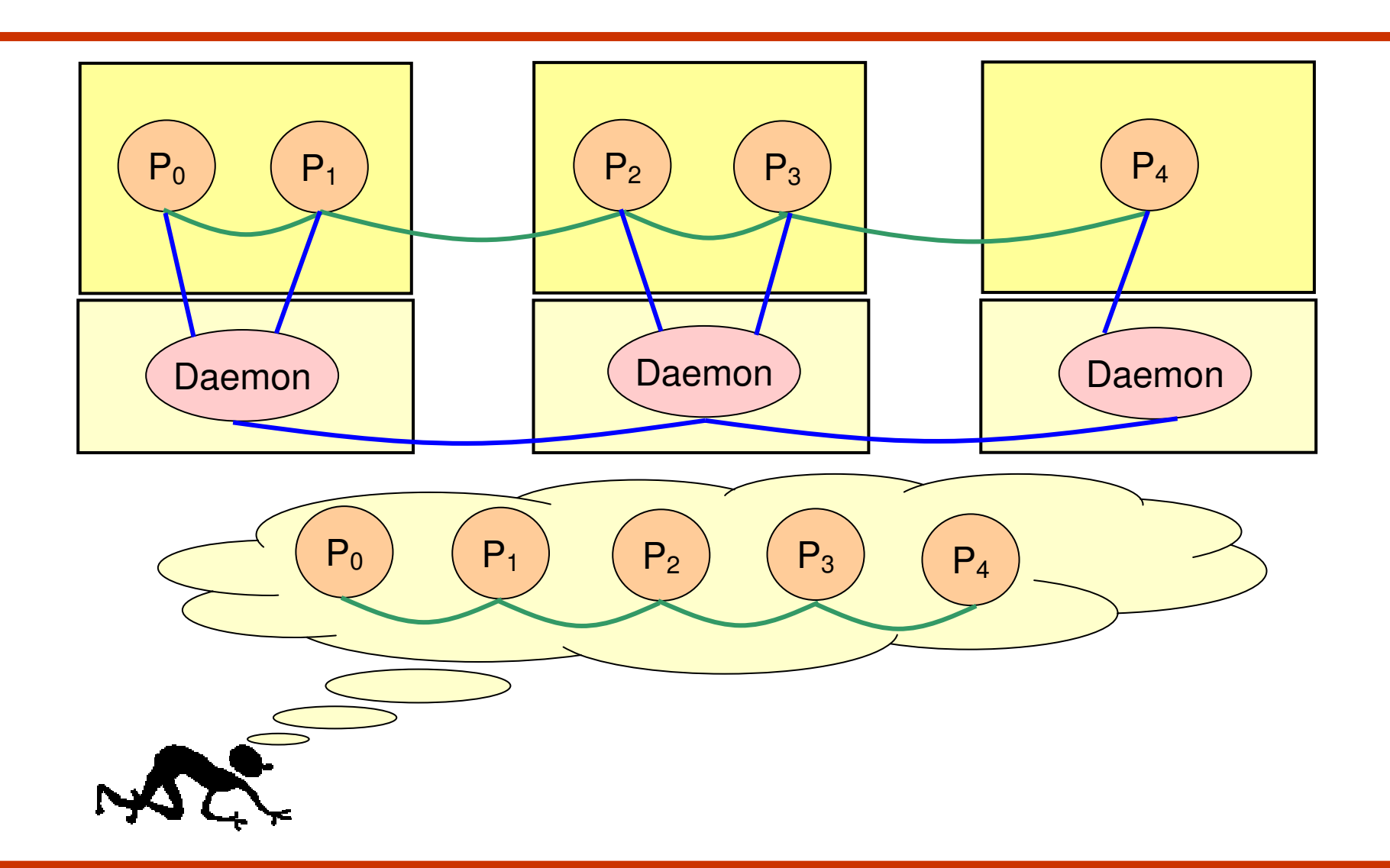

Khoa Khoa Họ<sup>c</sup> và Kỹ Thuậ<sup>t</sup> Máy Tính – Trường Đạ<sup>i</sup> <sup>H</sup>ọ<sup>c</sup> Bách Khoa

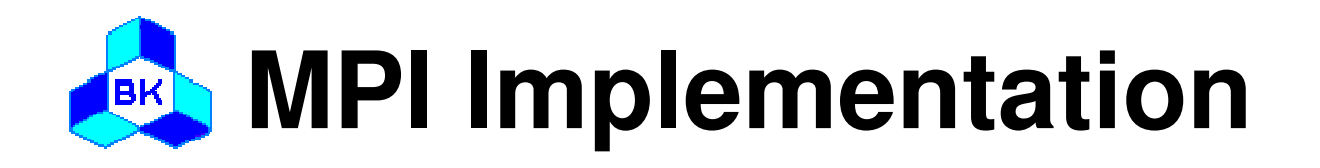

 LAM: http://www.lam-mpi.org/ MPICH: http://www-unix.mcs.anl.gov/mpi/mpich/ □ Others

## □ Documents:

- http://www.mpi.org/
- http://www.mpi-forum.org/

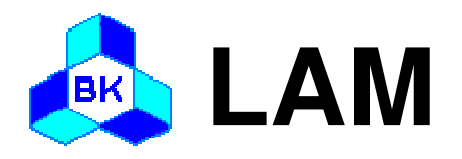

#### **% cat lamhosts**

# a 2-node LAM node1.cluster.example.com node2.cluster.example.com

The lamboot tool actually starts LAM on the specified cluster.

#### **% lamboot -v lamhosts**

LAM 7.0.4 - Indiana University Executing hboot on n0 (node1.cluster.example.com - 1 CPU)... Executing hboot on n1 (node2.cluster.example.com - 1 CPU)...

lamboot returns to the UNIX shell prompt. LAM does not force a canned environment or a "LAM shell". The tping command builds user confidence that the cluster and LAM are running.

# **Compiling MPI Programs**

Refer to <u>MPI: It's Easy to Get Started</u> to see a simple MPI program. mpicc (and mpiCC and mpif77) is a wrapper forthe C (C++, and F77) compiler that includes all the necessary command line switches to the underlying compiler to find the LAM include files, the relevant LAM libraries, etc.

**shell\$ mpicc -o foo foo.cshell\$ mpif77 -o foo foo.f**

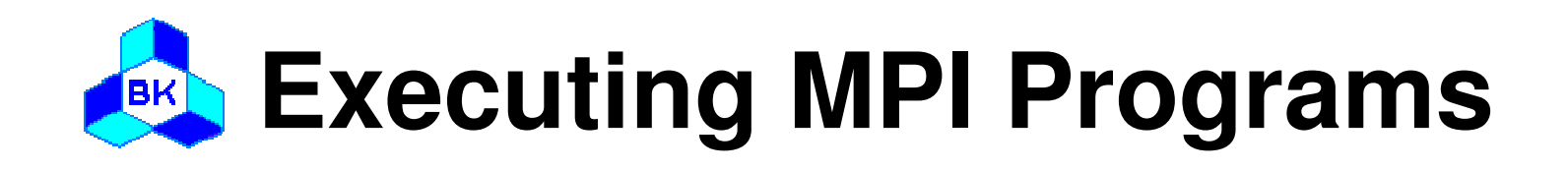

A MPI application is started by one invocation of the mpiruncommand. A SPMD application can be started on thempirun command line.

#### **shell\$ mpirun -v -np 2 foo**

2445 foo running on n0 (o) 361 foo running on n1

An application with multiple programs must be described in an application schema, a file that lists each program and itstarget node(s).

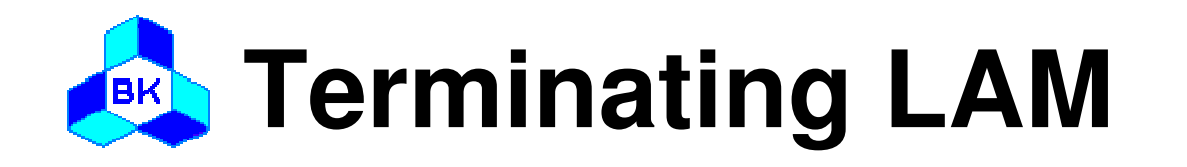

The lamhalt tool removes all traces of the LAM session on the network. This is only performed when LAM/MPI is no longerneeded (i.e., no more mpirun/lamclean commands will beissued).

#### **shell\$ lamhalt**

In the case of a catastrophic failure (e.g., one or more LAM nodes crash), the lamhalt utility will hang. In this case, the wipe tool is necessary. The same boot schema that was used with lamboot is necessary to list each node where the LAM run-time environment is running:

#### **shell\$ wipe -v lamhosts Executing tkill on n0**

(node1.cluster.example.com)... Executing tkill on n1 (node2.cluster.example.com)...

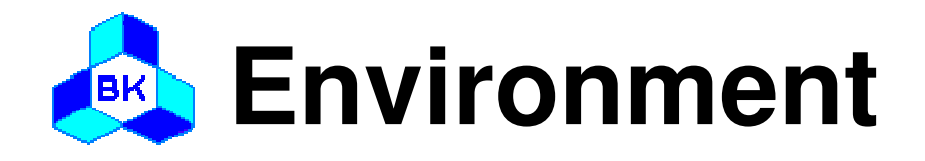

 MPI\_INIT MPI\_COMM\_SIZE MPI\_COMM\_RANK MPI\_FINALIZEMPI\_ABORT

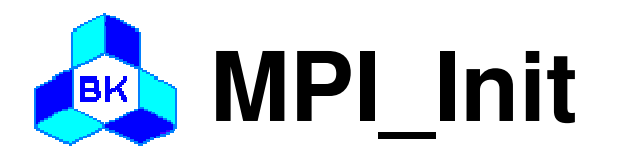

- –int MPI\_Init( int\* argc\_ptr,  $\frac{1}{2}$  /\* in \*/ char<sup>\*\*</sup> argv\_ptr[] );  $\frac{1}{2}$  /\* in  $\frac{1}{2}$ /
- □ Description
	- –Initialize MPI
	- – All MPI programs must call this routines once and only once before any other MPI routines

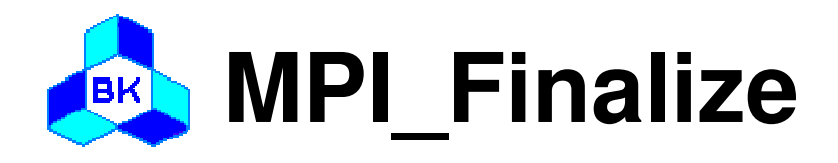

int MPI Finalize (void);

□ Description

- Terminates all MPI processing
- –Make sure this routine is the last MPI call.
- – All pending communications involving a process have completed before the process calls MPI\_FINALIZE

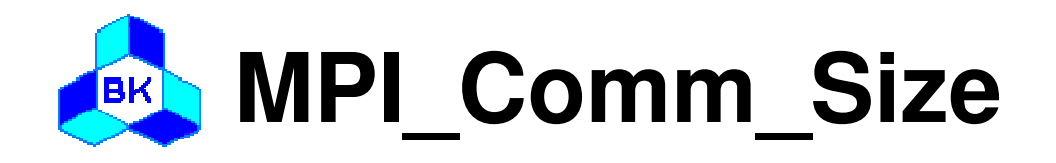

### int MPI Comm size( MPI Comm comm,  $/*$  in  $*/$  $int^* size$  );  $\frac{1}{2}$  out  $\frac{1}{2}$

- □ Description
	- – Return the number of processes in the group associated with a communicator

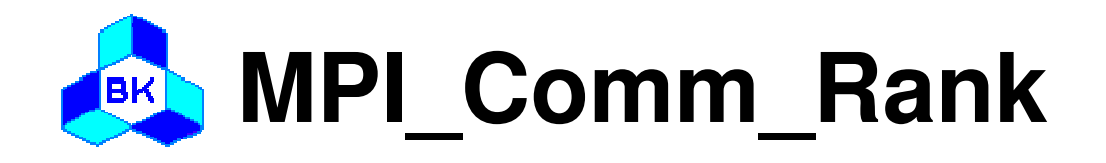

–int MPI\_Comm\_rank ( MPI\_Comm comm,/\* in \*/

int\* rank );  $/*$  out  $*/$ 

## □ Description

- – Returns the rank of the local process in the groupassociated with a communicator
- – The rank of the process that calls it in the rangefrom 0 … size - 1

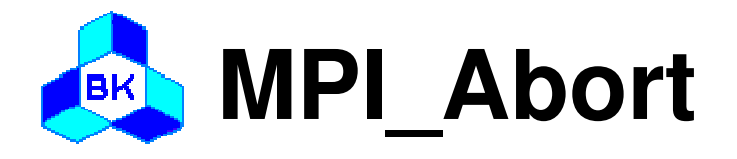

#### –int MPI\_Abort( MPI\_Comm comm, /\* in \*/

int errorcode );  $\frac{1}{2}$  /\* in \*/

□ Description

–Forces all processes of an MPI job to terminate

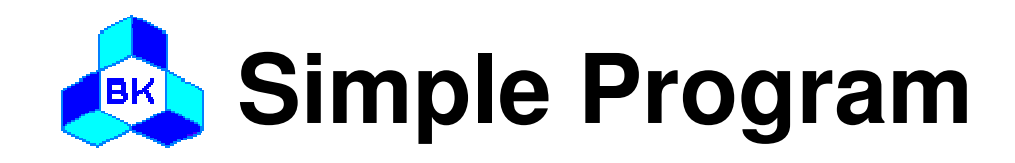

}

```
#include "mpi.h"int main( int argc, char* argv[] ){int rank;
  int nproc;
  MPI_Init( &argc, &argv );
  MPI_Comm_size( MPI_COMM_WORLD, &nproc );
  MPI_Comm_rank( MPI_COMM_WORLD, &rank );
  /* write codes for you */MPI_Finalize();
```
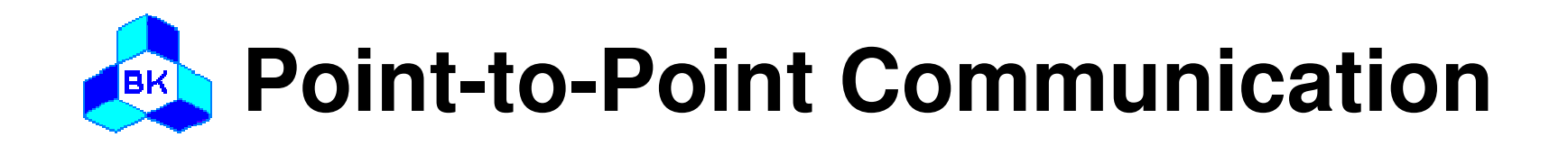

 MPI\_SEND MPI\_RECV MPI\_ISEND MPI\_IRECV MPI\_WAITMPI\_GET\_COUNT

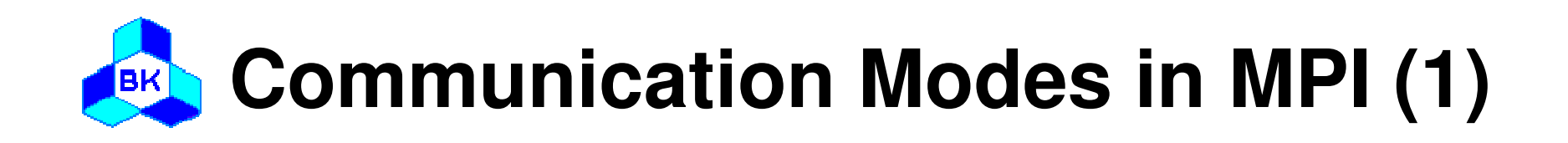

## Standard mode

- and the state of the It is up to MPI to decide whether outgoing messages will be buffered
- and the state of the Non-local operation
- and the state of the Buffered or synchronous?

## Buffered(asynchronous) mode

- and the state of the A send operation can be started whether or not a matching receive has been posted
- and the state of the It may complete before a matching receive is posted
- and the state of the Local operation

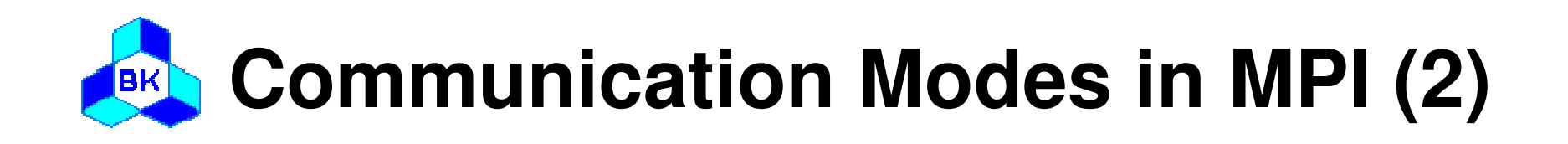

## □ Synchronous mode

- and the state of the A send operation can be started whether or not a matching receive was posted
- and the state of the The send will complete successfully only if a matching receive was posted and the receive operation has started to receive the message
- and the state of the The completion of a synchronous send not only indicates that the send buffer can be reused but also indicates that the receiver has reached a certain point in its execution
- and the state of the Non-local operation

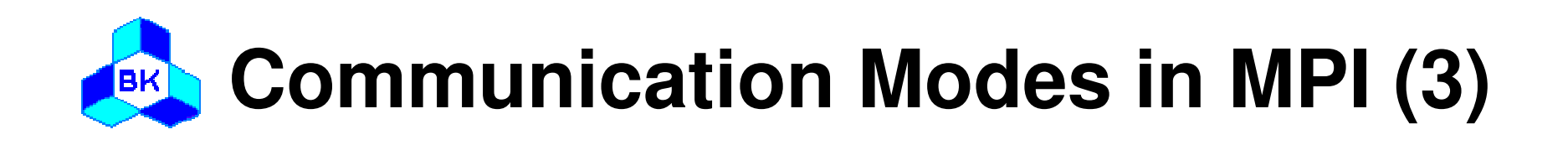

## □ Ready mode

- – A send operation may be started only if the matching receive is already posted
- – The completion of the send operation does not depend on the status of a matching receive and merely indicates the send buffer can be reused
- EAGER\_LIMIT of SP system

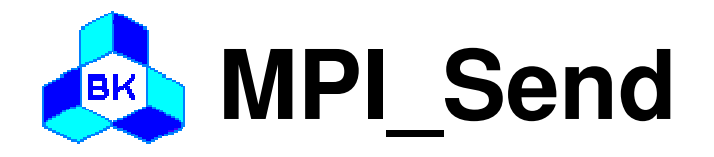

int MPI Send( void\* buf,  $\frac{1}{2}$  /\* in \*/ int count,  $/$ \* in  $*/$ MPI Datatype datatype,  $\frac{\pi}{\pi}$  in  $\frac{\pi}{\pi}$ int dest,  $/$ \* in  $*/$ int tag,  $/$ \* in  $*/$ MPI Comm comm );  $/$ \* in \*/

□ Description

- Performs a blocking standard mode send operation
- The message can be received by either MPI\_RECV or **MPI\_IRECV**

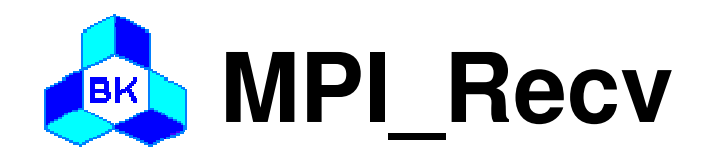

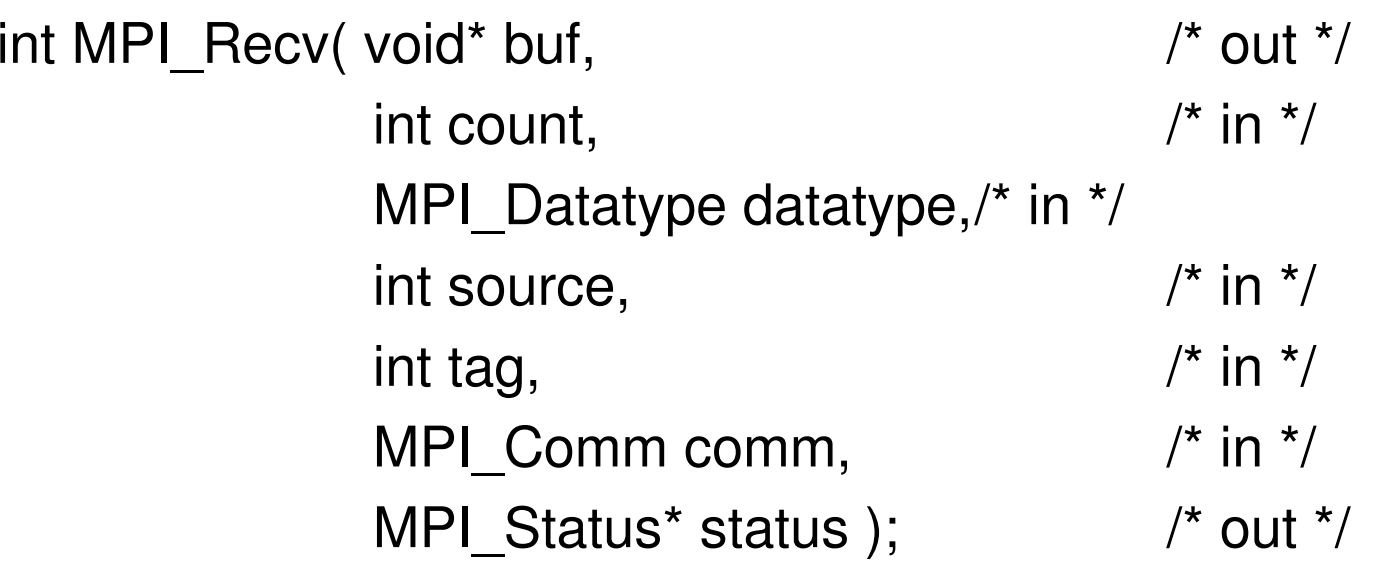

□ Description

- Performs a blocking receive operation
- The message received must be less than or equal to the length of the receive buffer
- MPI\_RECV can receive a message sent by either MPI\_SEND or MPI\_ISEND

Khoa Khoa Họ<sup>c</sup> và Kỹ Thuậ<sup>t</sup> Máy Tính – Trường Đạ<sup>i</sup> <sup>H</sup>ọ<sup>c</sup> Bách Khoa

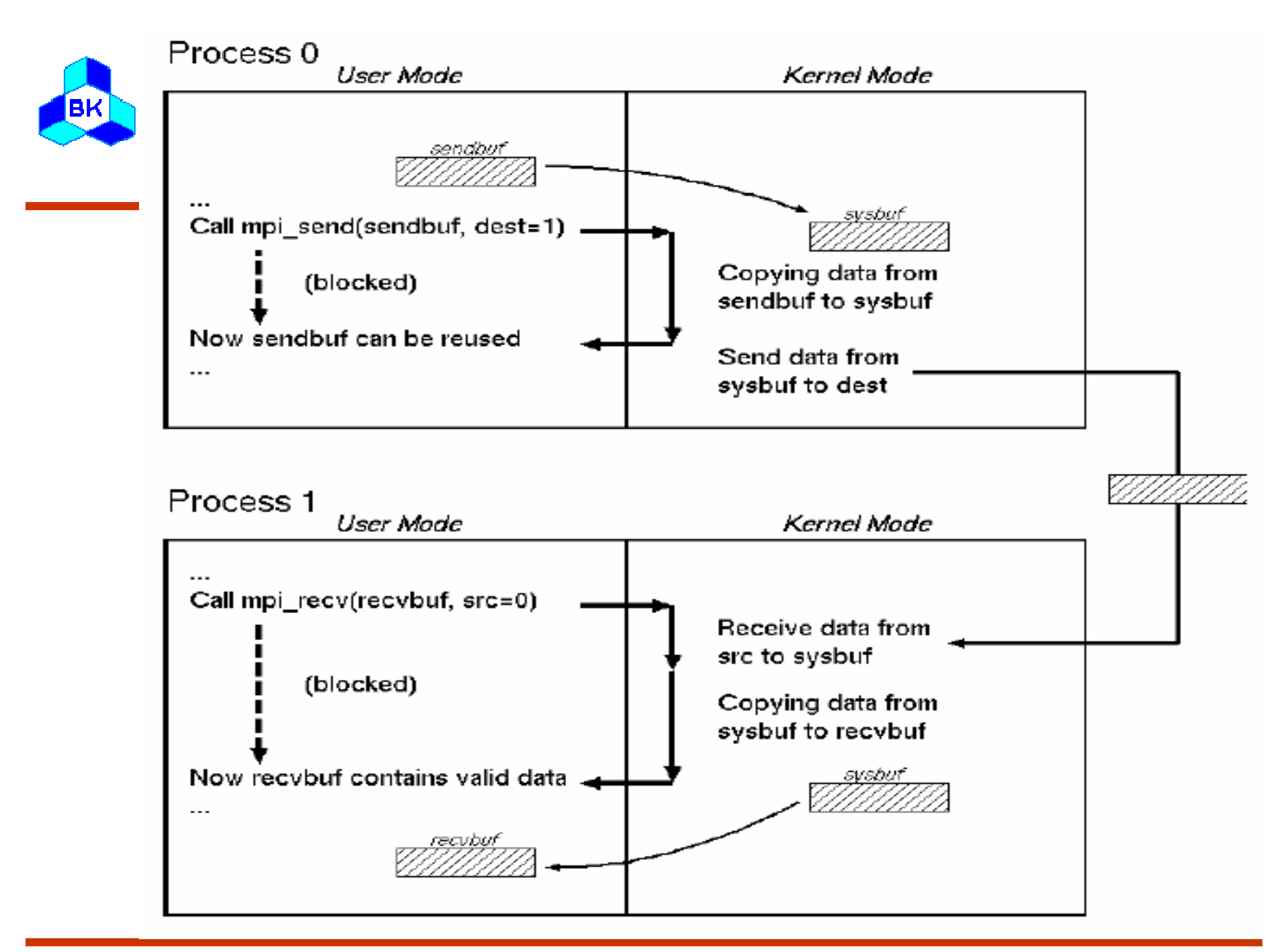

Khoa Khoa Học và Kỹ Thuật Máy Tính – Trường Đại Học Bách Khoa

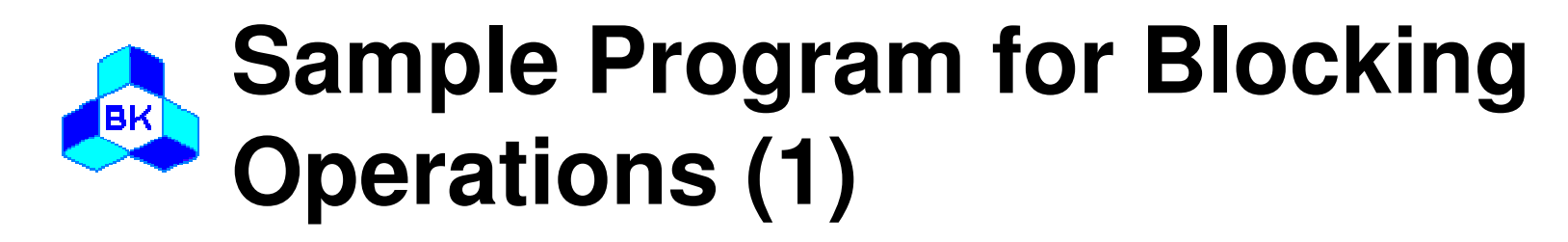

#include "mpi.h"

```
int main( int argc, char* argv[] ){
```
int rank, nproc;

int isbuf, irbuf;

```
MPI Init( &argc, &argv );
MPI_Comm_size( MPI_COMM_WORLD, &nproc );
MPI Comm_rank( MPI_COMM_WORLD, &rank );
```
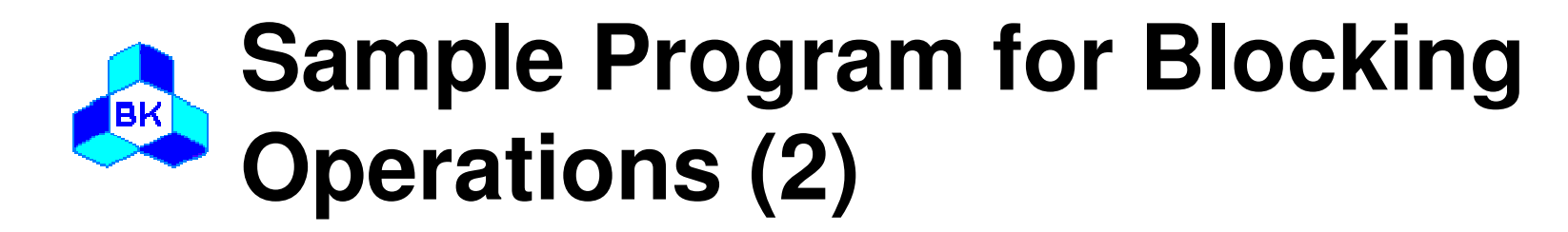

```
if(rank == 0) {
    isbut = 9;
    MPI_Send( &isbuf, 1, MPI_INTEGER, 1, TAG, MPI_COMM_WORLD);} else if(rank == 1) {
    MPI_Recv( &irbuf, 1, MPI_INTEGER, 0, TAG,
            MPI_COMM_WORLD, &status);
    printf( "%d\n", irbuf );
  }MPI Finalize();
}
```
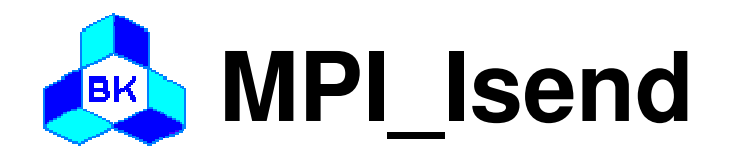

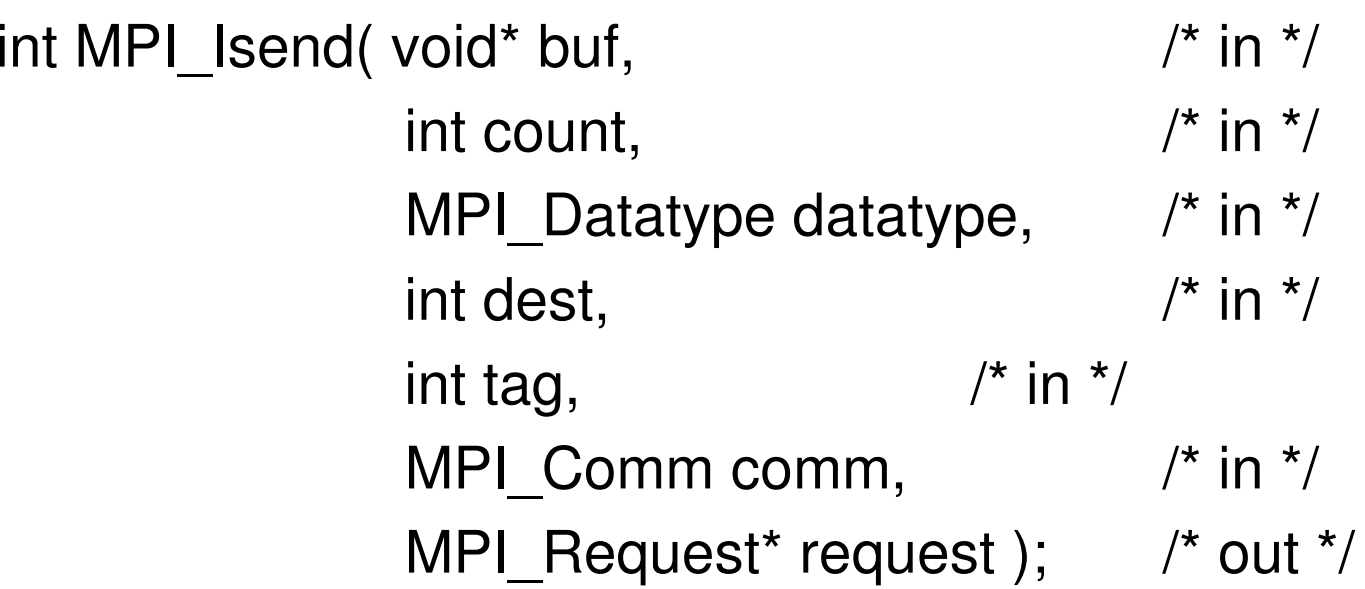

□ Description

- Performs a nonblocking standard mode send operation
- The send buffer may not be modified until the request has been completed by MPI\_WAIT or MPI\_TEST
- The message can be received by either MPI\_RECV or MPI\_IRECV.

Khoa Khoa Họ<sup>c</sup> và Kỹ Thuậ<sup>t</sup> Máy Tính – Trường Đạ<sup>i</sup> <sup>H</sup>ọ<sup>c</sup> Bách Khoa

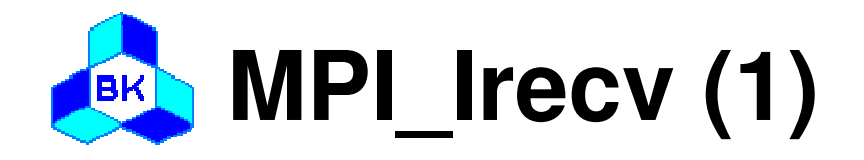

#### $\square$  Usage

int MPI\_Irecv(void\* buf,  $\prime^*$  out  $\prime\prime$  $\prime^*$  in  $\prime$ int count, MPI\_Datatype datatype, /\* in \*/  $\prime^*$  in  $\prime$ int source,  $\prime^*$  in  $\prime$ int tag, MPI Comm comm,  $\prime^*$  in  $\prime$ MPI Request\* request); /\* out \*/

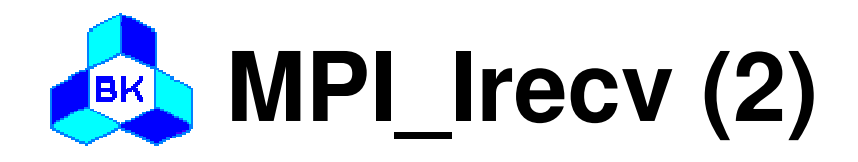

## □ Description

- –Performs a nonblocking receive operation
- – Do not access any part of the receive buffer until the receive is complete
- – The message received must be less than or equal to the length of the receive buffer
- MPI\_IRECV can receive a message sent by either MPI\_SEND or MPI\_ISEND

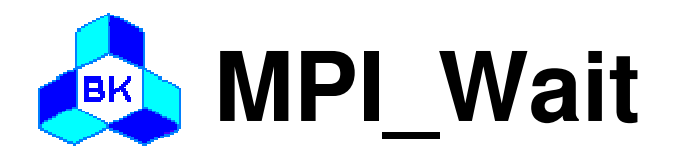

int MPI\_Wait( MPI\_Request\* request, /\* inout \*/

MPI Status\* status ); /\* out \*/

- □ Description
	- Waits for a nonblocking operation to complete
	- Information on the completed operation is found in status.
	- If wildcards were used by the receive for either the source or tag, the actual source and tag can be retrieved by status->MPI\_SOURCE and status->MPI\_TAG

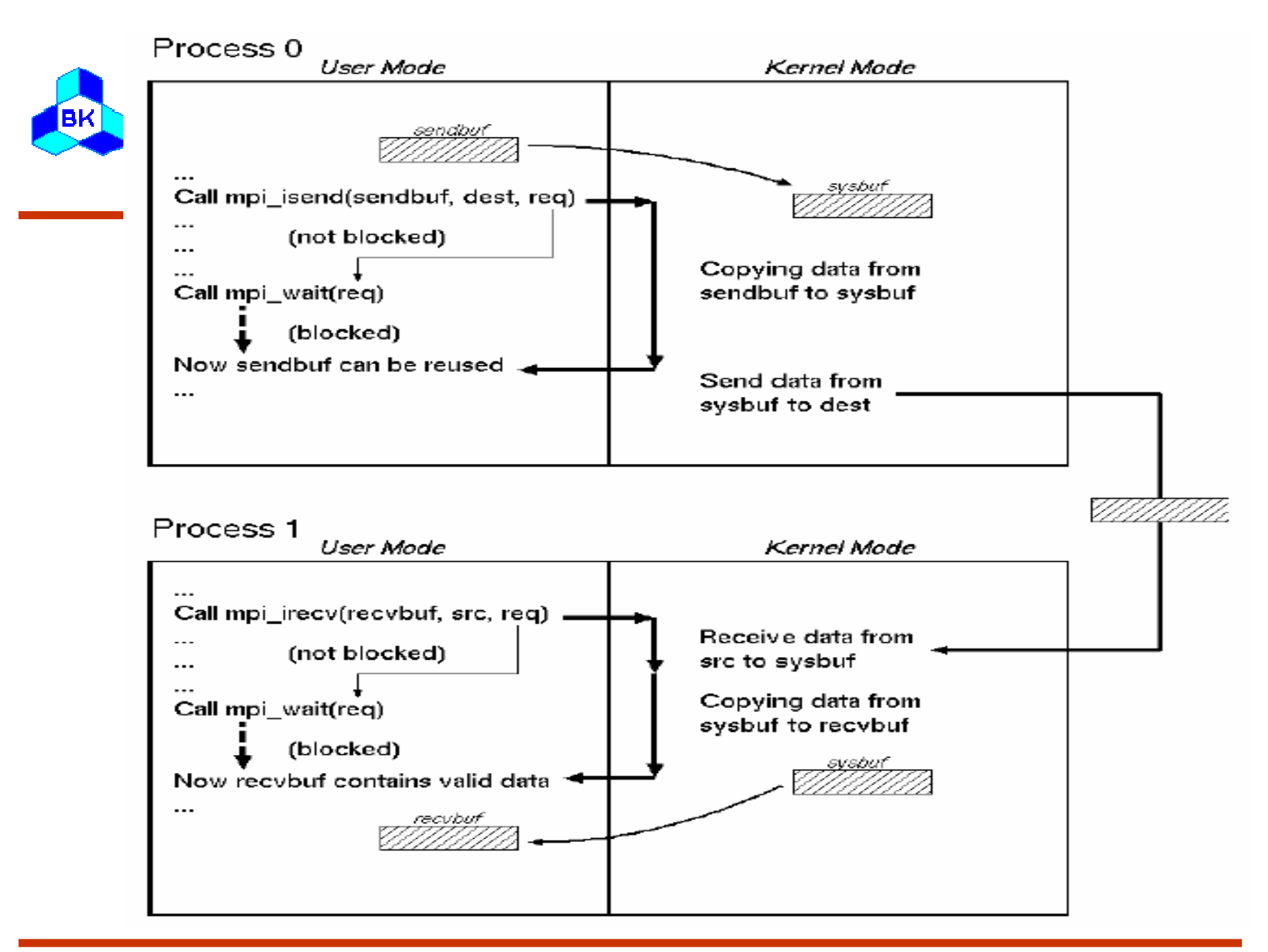

Khoa Khoa Học và Kỹ Thuật Máy Tính – Trường Đại Học Bách Khoa

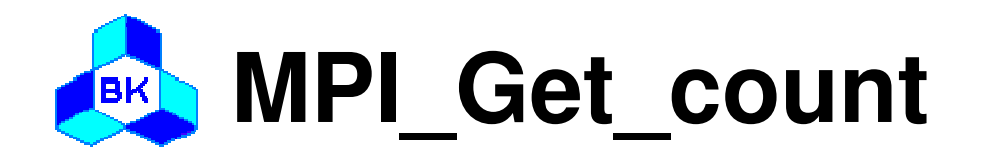

#### int MPI\_Get\_count( MPI\_Status status, /\* in \*/ MPI\_Datatype datatype, /\* in \*/  $int^*$  count );  $\frac{1}{2}$  /\* out  $\frac{1}{2}$

## □ Description

- Returns the number of elements in a message
- The datatype argument and the argument provided by the call that set the status variable should match

#### **Sample Program for** |BK **Non-Blocking Operations (1)**

```
#include "mpi.h"int main( int argc, char* argv[] )\left\{ \right\}int rank, nproc;
  int isbuf, irbuf, count;
  MPI_Request request;
  MPI Status status;
  MPI_Init( &argc, &argv );
  MPI Comm_size( MPI_COMM_WORLD, &nproc );
  MPI_Comm_rank( MPI_COMM_WORLD, &rank );
  if(rank == 0) {
     isbut = 9;
```
MPI\_Isend( &isbuf, 1, MPI\_INTEGER, 1, TAG, MPI\_COMM\_WORLD, &request );

#### **Sample Program for** [BK] **Non-Blocking Operations (2)**

```
} else if (rank == 1) {MPI_Irecv( &irbuf, 1, MPI_INTEGER, 0, TAG,
           MPI_COMM_WORLD, &request);
    MPI_Wait(&request, &status);
    MPI Get count(&status, MPI_INTEGER, &count);
    printf( "irbuf = %d source = %d tag = %d count = %d\n",
           irbuf, status.MPI_SOURCE, status.MPI_TAG, count);}MPI Finalize();
}
```
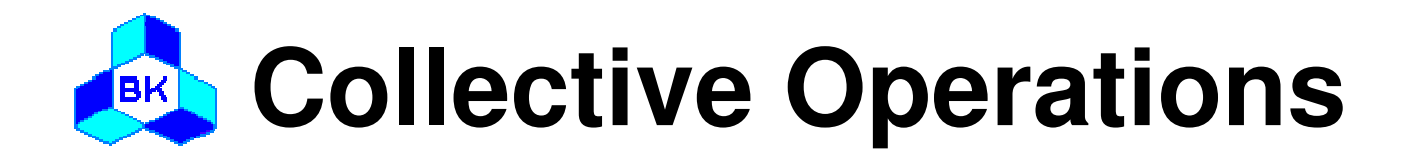

 MPI\_BCAST MPI\_SCATTER□ MPI\_SCATTERV MPI\_GATHER MPI\_GATHERV MPI\_ALLGATHER MPI\_ALLGATHERVMPI\_ALLTOALL

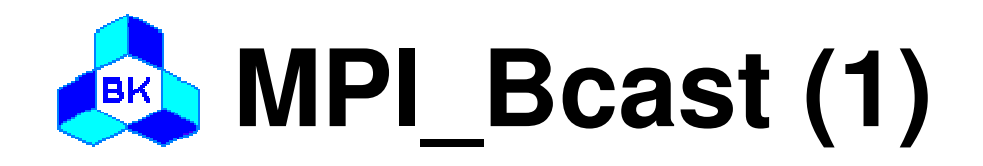

–

 int MPI\_Bcast( void\* buffer, /\* inout \*/ int count,  $/$ \* in  $*/$ MPI Datatype datatype,  $\frac{\pi}{2}$  in  $\frac{\pi}{2}$ int root,  $/$ \* in  $*/$ MPI Comm comm);  $/$ \* in  $*/$ 

□ Description

- – Broadcasts a message from root to all processes incommunicator
- – The type signature of count, datatype on any process must be equal to the type signature of count, datatype at the root

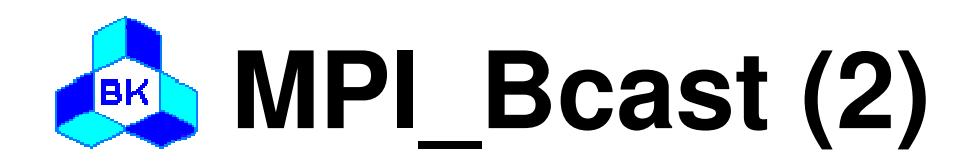

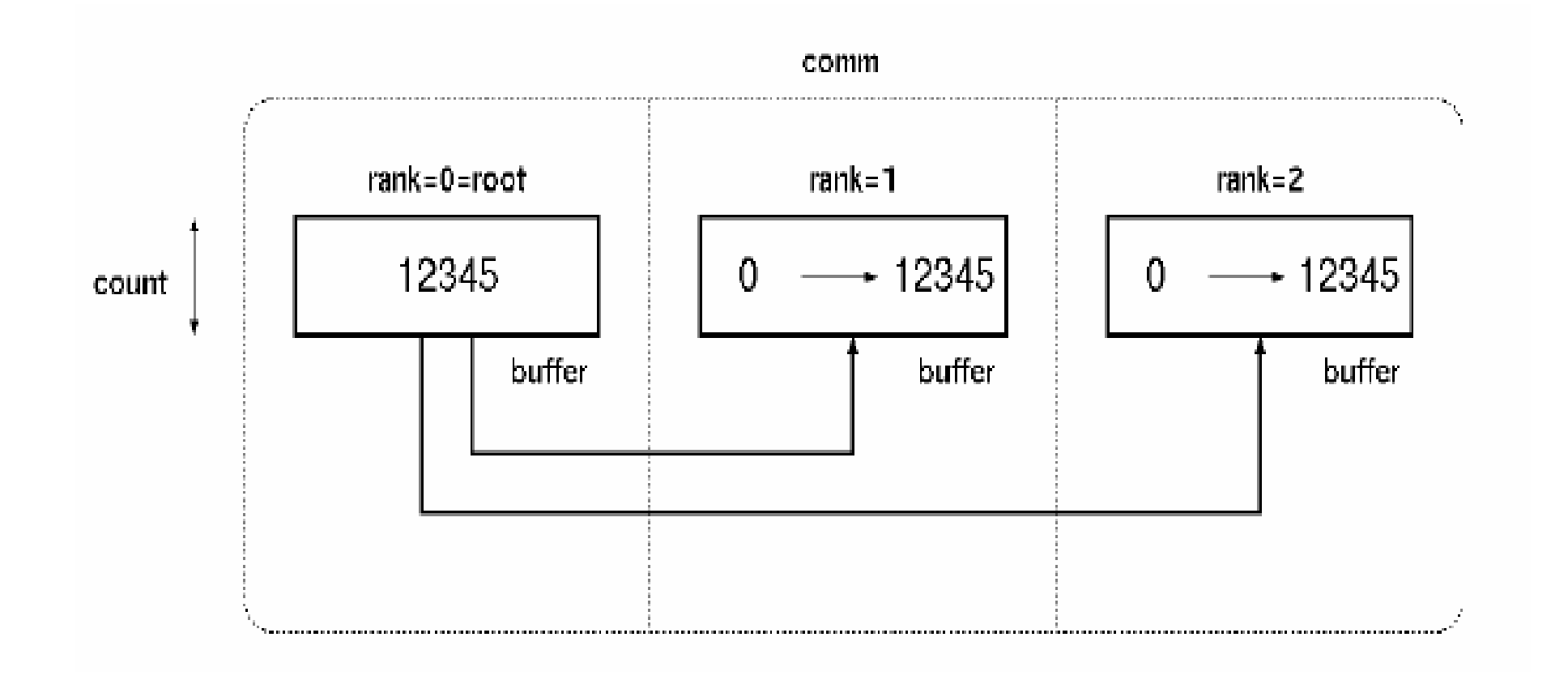

Khoa Khoa Học và Kỹ Thuật Máy Tính - Trường Đại Học Bách Khoa

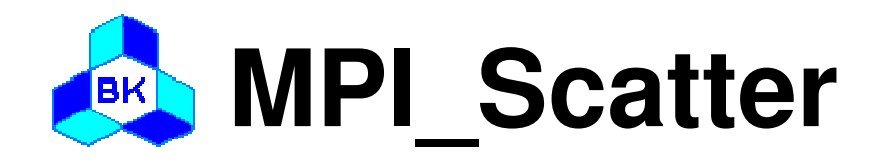

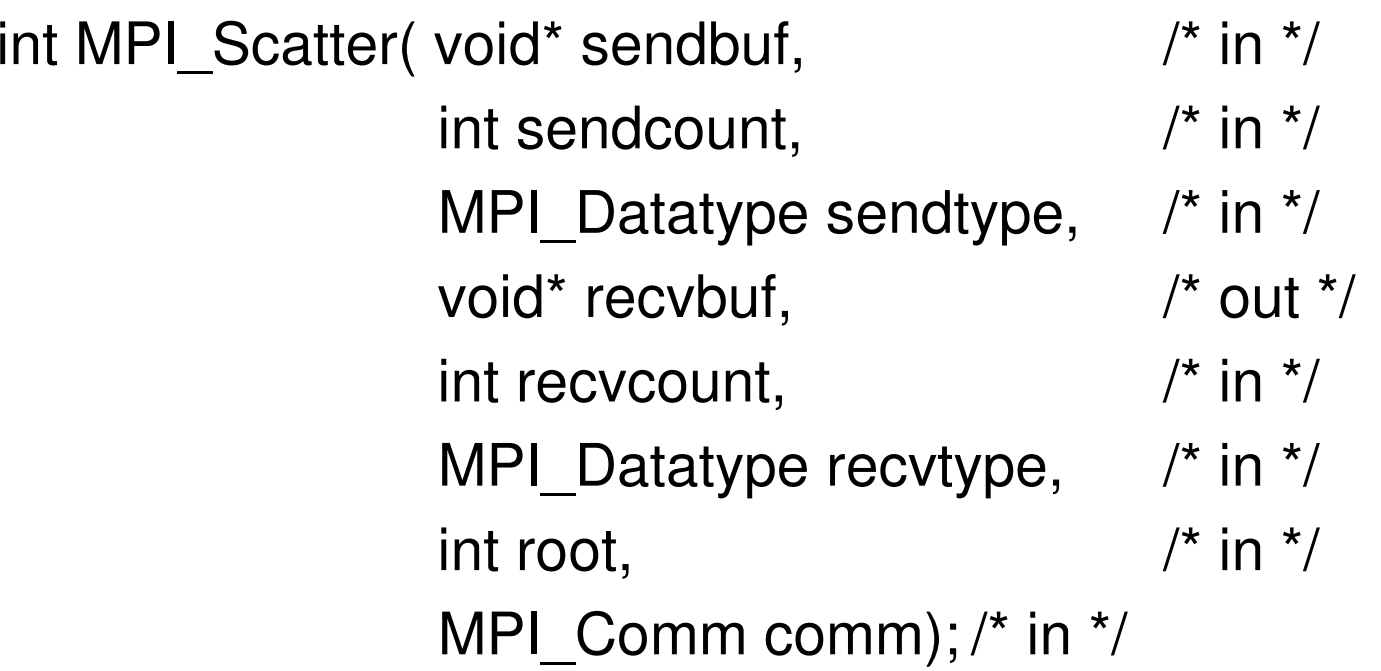

### □ Description

- Distribute individual messages from root to each process in communicator
- Inverse operation to MPI\_GATHER

Khoa Khoa Họ<sup>c</sup> và Kỹ Thuậ<sup>t</sup> Máy Tính – Trường Đạ<sup>i</sup> <sup>H</sup>ọ<sup>c</sup> Bách Khoa

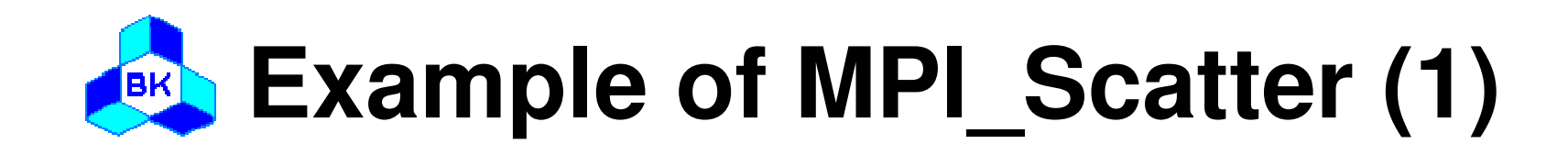

#include "mpi.h"

```
int main( int argc, char* argv[] ){int i;
  int rank, nproc;
  int isend[3], irecv;
  MPI Init( &argc, &argv );
  MPI_Comm_size( MPI_COMM_WORLD, &nproc );
  MPI Comm_rank( MPI_COMM_WORLD, &rank );
```
#### **Example of MPI\_Scatter (2)** $[$ BK $]$

```
if(rank == 0) {
  for(i=0; i<nproc; i++)
    isend(i) = i+1;}MPI_Scatter( isend, 1, MPI_INTEGER, irecv, 1,
          MPI_INTEGER, 0, MPI_COMM_WORLD);
printf("irecv = %d\n", irecv);
MPI Finalize();
```
}

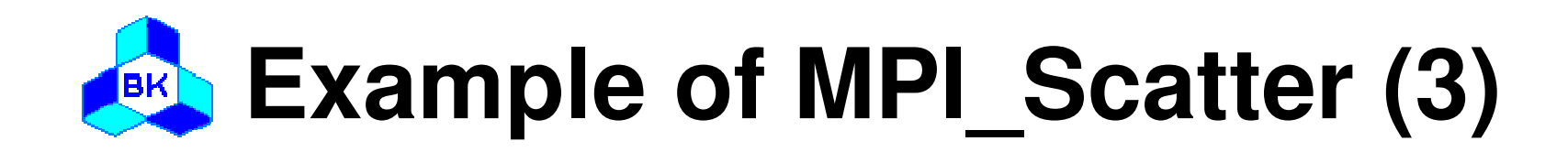

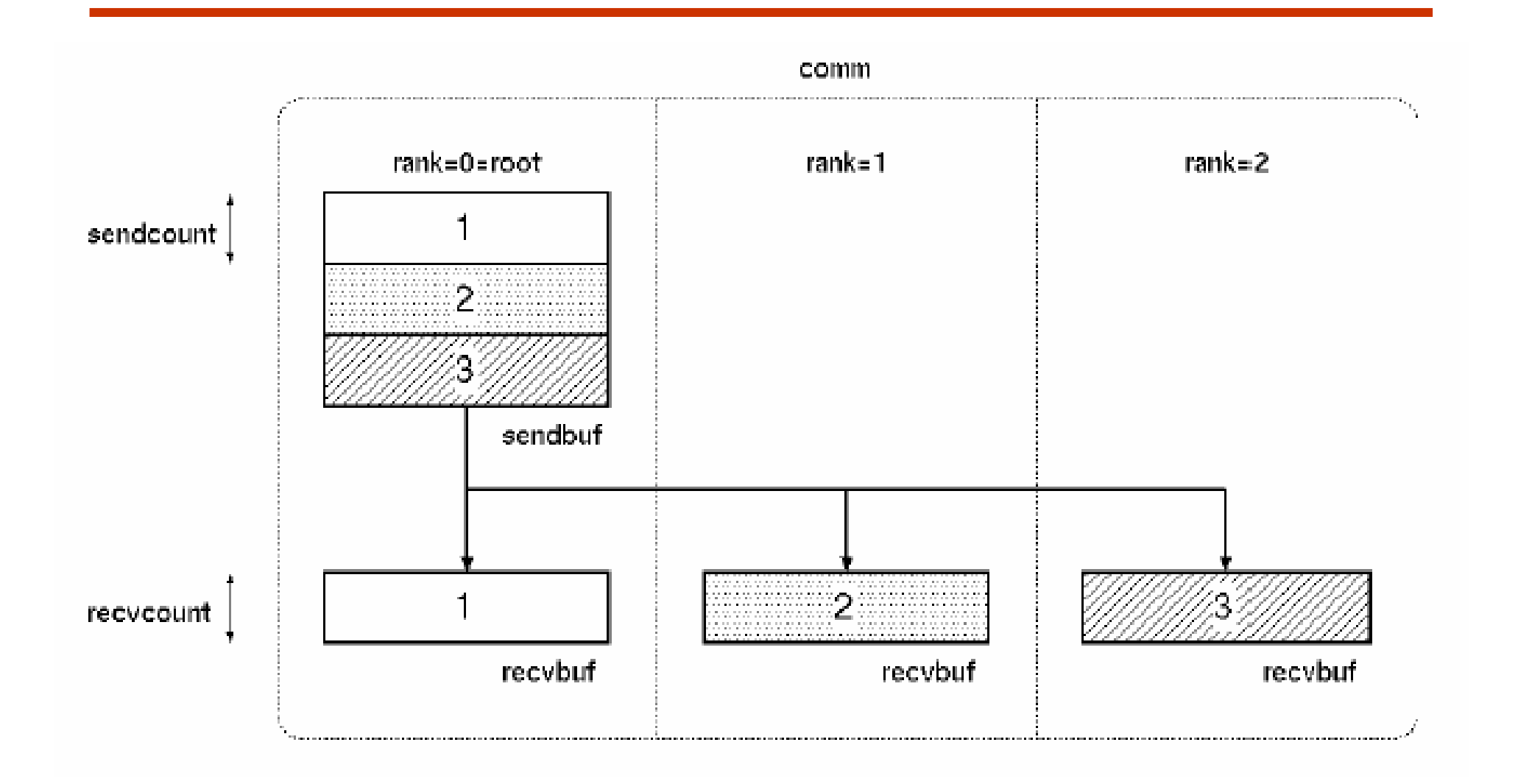

Khoa Khoa Họ<sup>c</sup> và Kỹ Thuậ<sup>t</sup> Máy Tính – Trường Đạ<sup>i</sup> <sup>H</sup>ọ<sup>c</sup> Bách Khoa

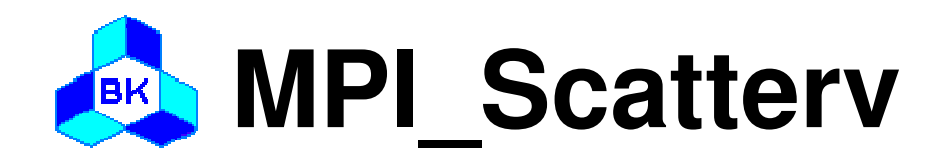

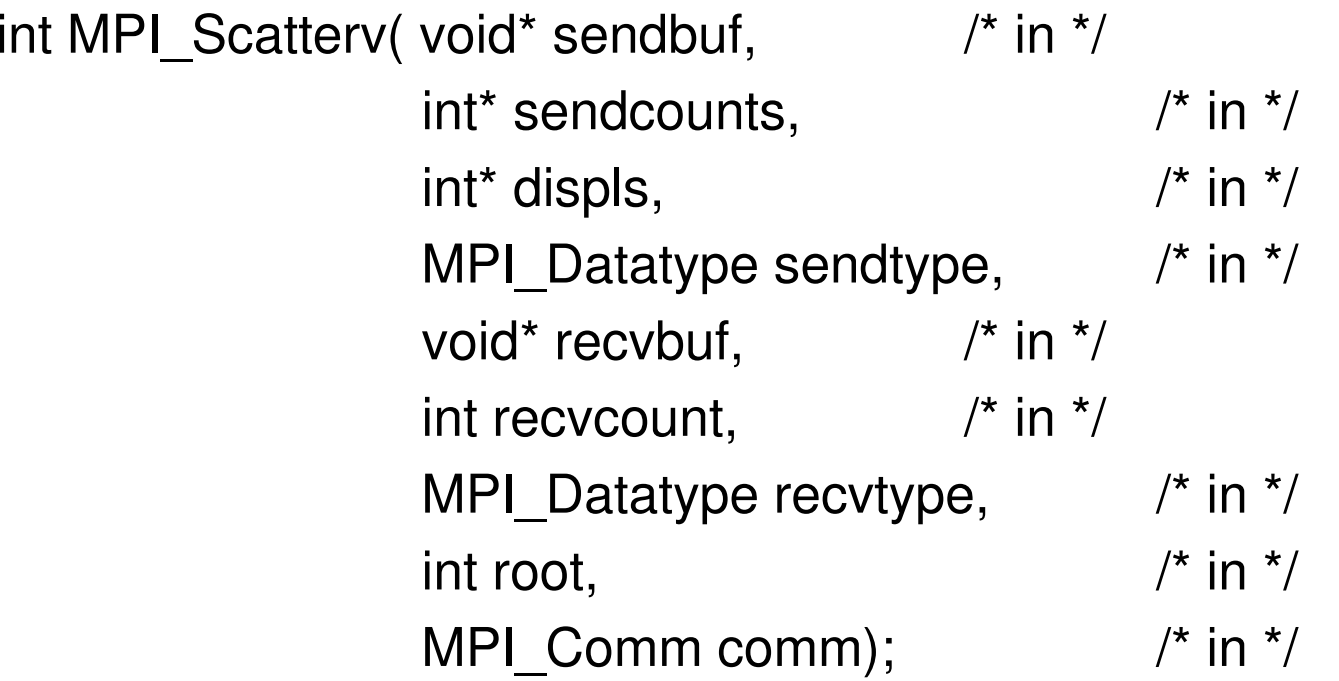

### □ Description

- Distributes individual messages from root to each process in communicator
- Messages can have different sizes and displacements

Khoa Khoa Họ<sup>c</sup> và Kỹ Thuậ<sup>t</sup> Máy Tính – Trường Đạ<sup>i</sup> <sup>H</sup>ọ<sup>c</sup> Bách Khoa

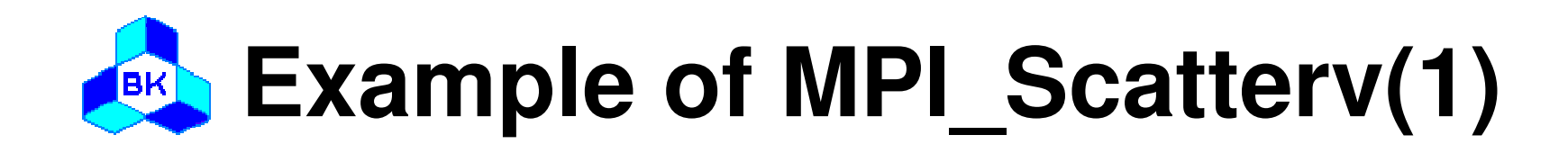

```
#include "mpi.h"int main( int argc, char* argv[] ){<br>{
   int i;
   int rank, nproc;
   int iscnt[3] = \{1,2,3\}, irdisp[3] = \{0,1,3\};
   int isend[6] = \{1, 2, 2, 3, 3, 3\}, irecv[3];
```

```
MPI Init( &argc, &argv );
MPI_Comm_size( MPI_COMM_WORLD, &nproc );
MPI Comm_rank( MPI_COMM_WORLD, &rank );
```
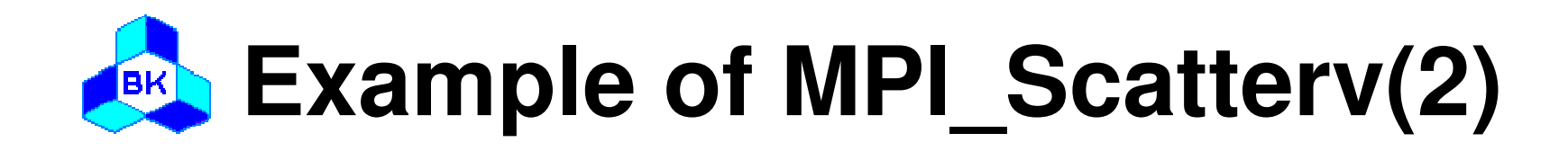

 $i$ rcnt = rank + 1;

```
MPI_Scatterv( isend, iscnt, idisp, MPI_INTEGER, irecv,
    ircnt, MPI_INTEGER, 0, MPI_COMM_WORLD);
printf("irecv = %d\n", irecv);
```
MPI Finalize();

}

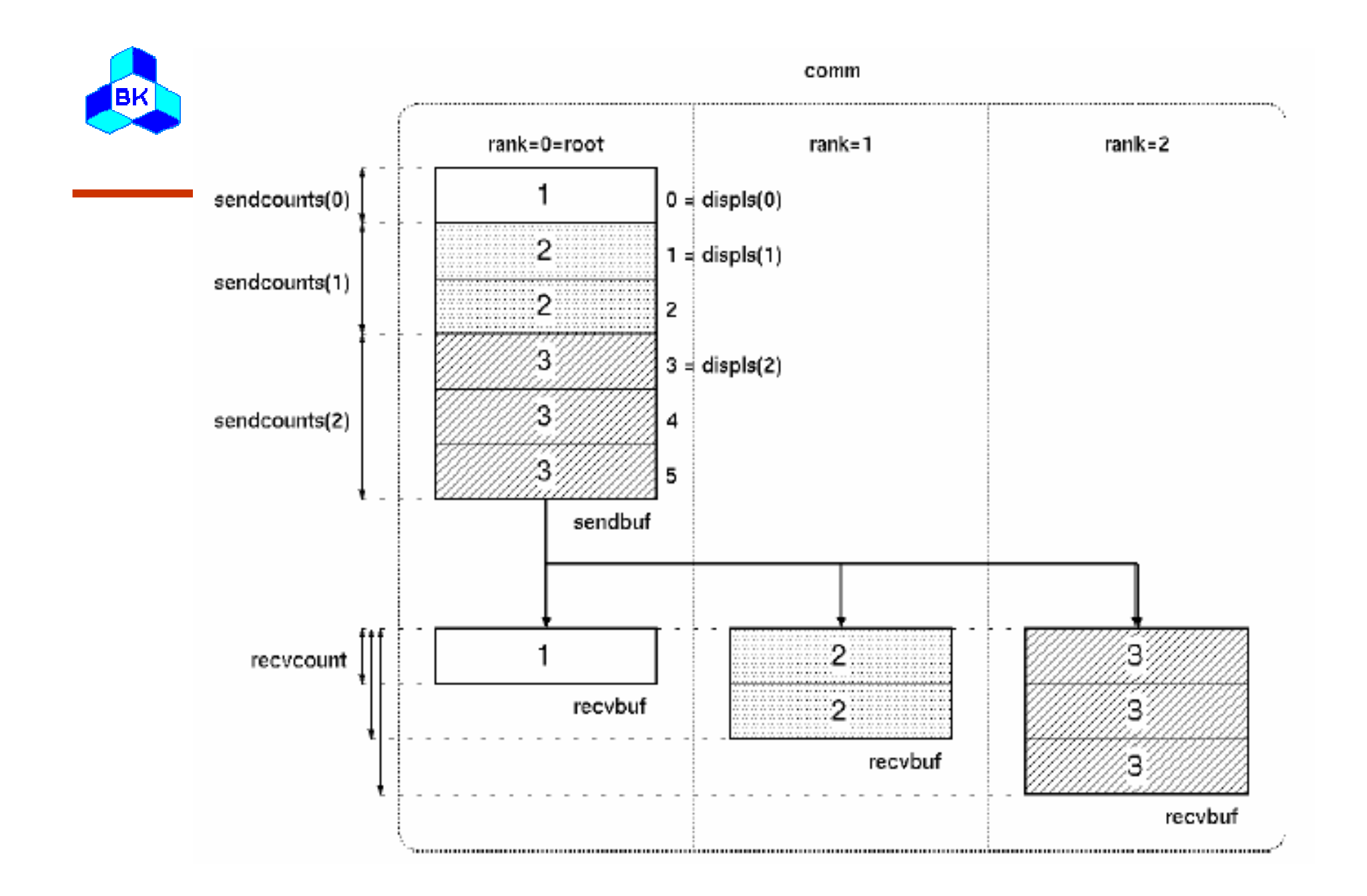

Khoa Khoa Học và Kỹ Thuật Máy Tính - Trường Đại Học Bách Khoa

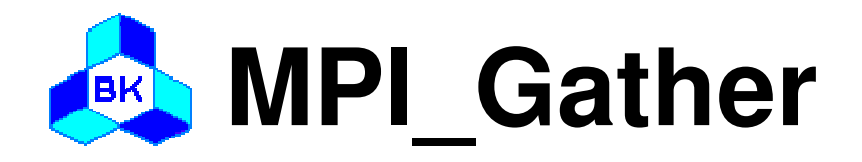

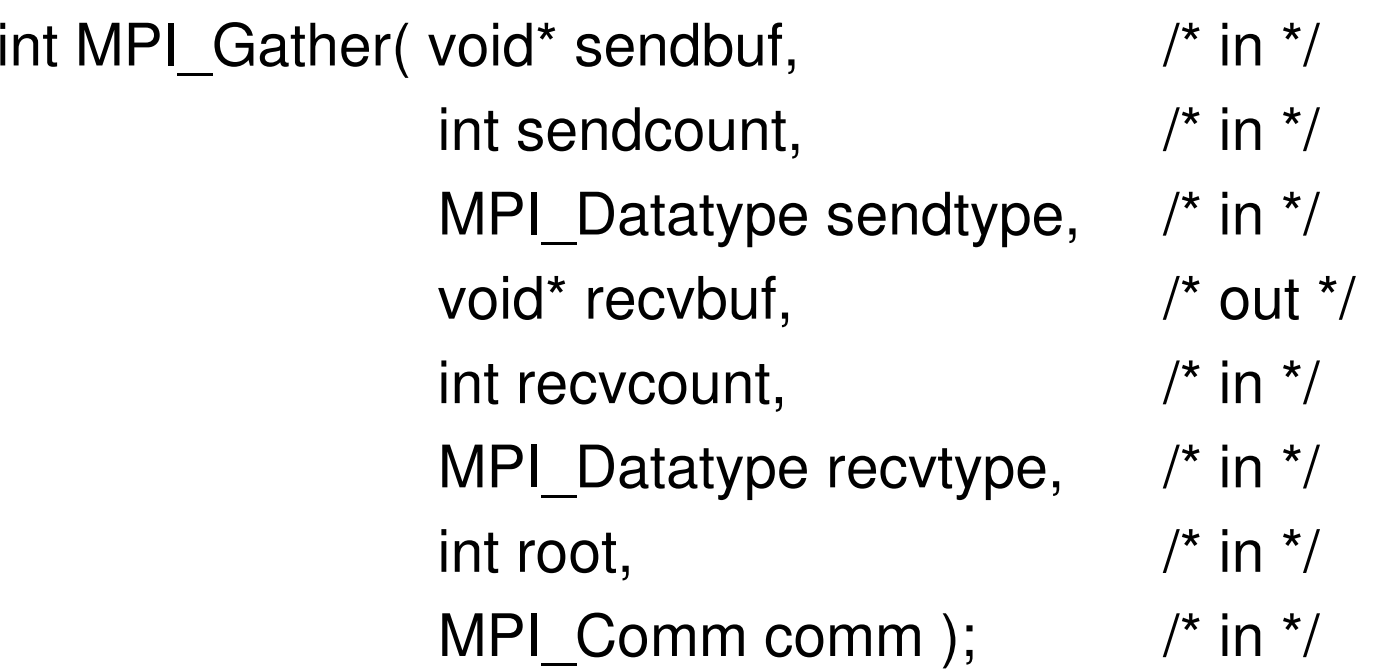

### □ Description

 Collects individual messages from each process in communicator to the root process and store them in rank order

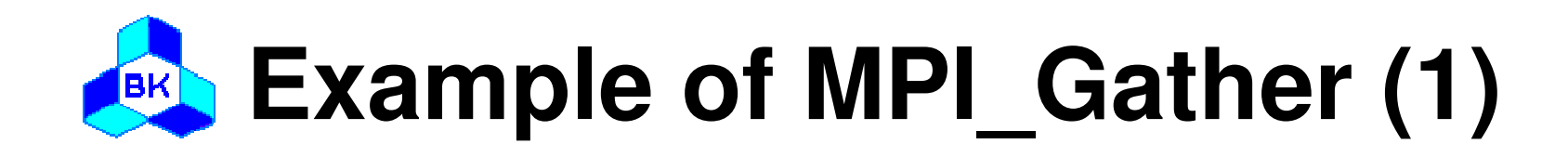

```
#include "mpi.h"
```

```
int main( int argc, char* argv[] ){<br>{
   int i;
   int rank, nproc;
   int isend, irecv[3];
```

```
MPI Init( &argc, &argv );
MPI_Comm_size( MPI_COMM_WORLD, &nproc );
MPI Comm_rank( MPI_COMM_WORLD, &rank );
```
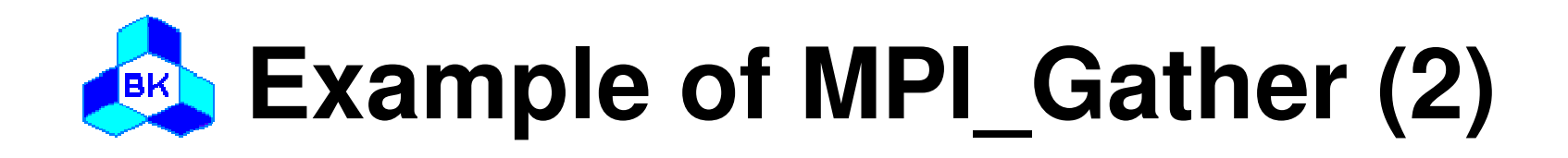

```
isend = rank + 1;
```

```
MPI Gather( &isend, 1, MPI INTEGER, irecv, 1,
      MPI_INTEGER, 0, MPI_COMM_WORLD);
```

```
if(rank == 0) {
  for(i=0; i<3; i++)
     printf("irecv = %d\n", irecv[i]);
```

```
MPI Finalize();
```
}

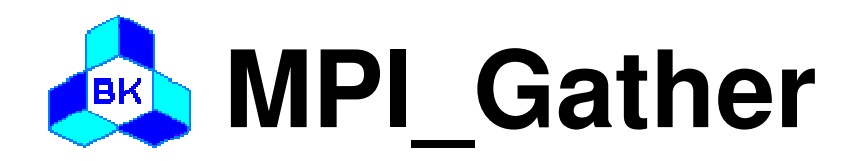

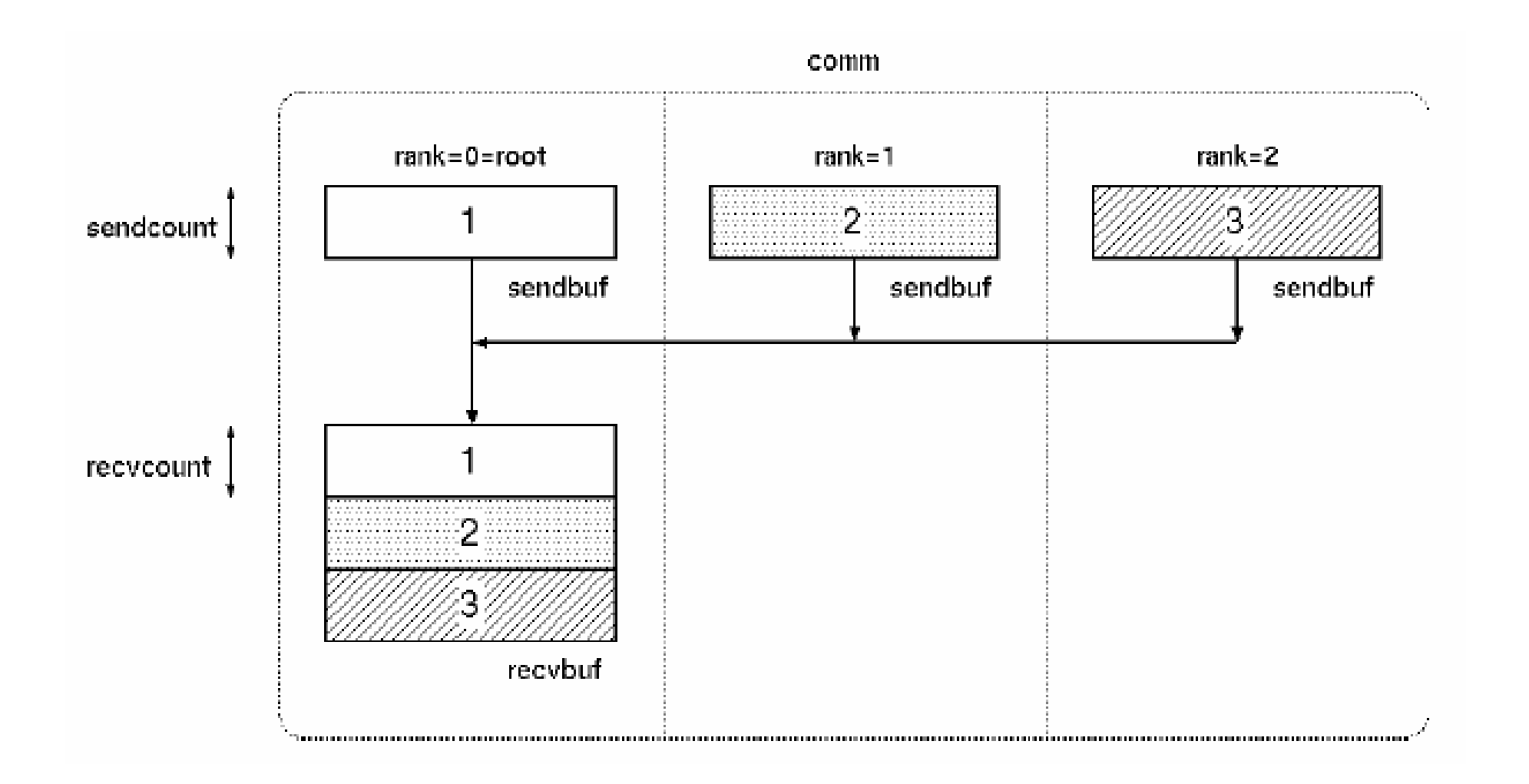

Khoa Khoa Học và Kỹ Thuật Máy Tính - Trường Đại Học Bách Khoa

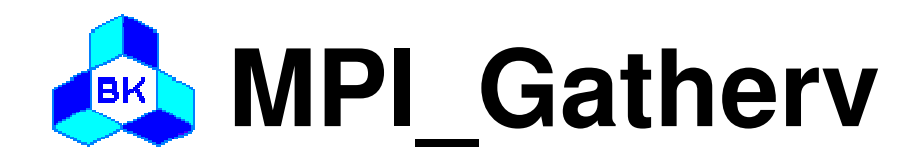

**Q** Usage

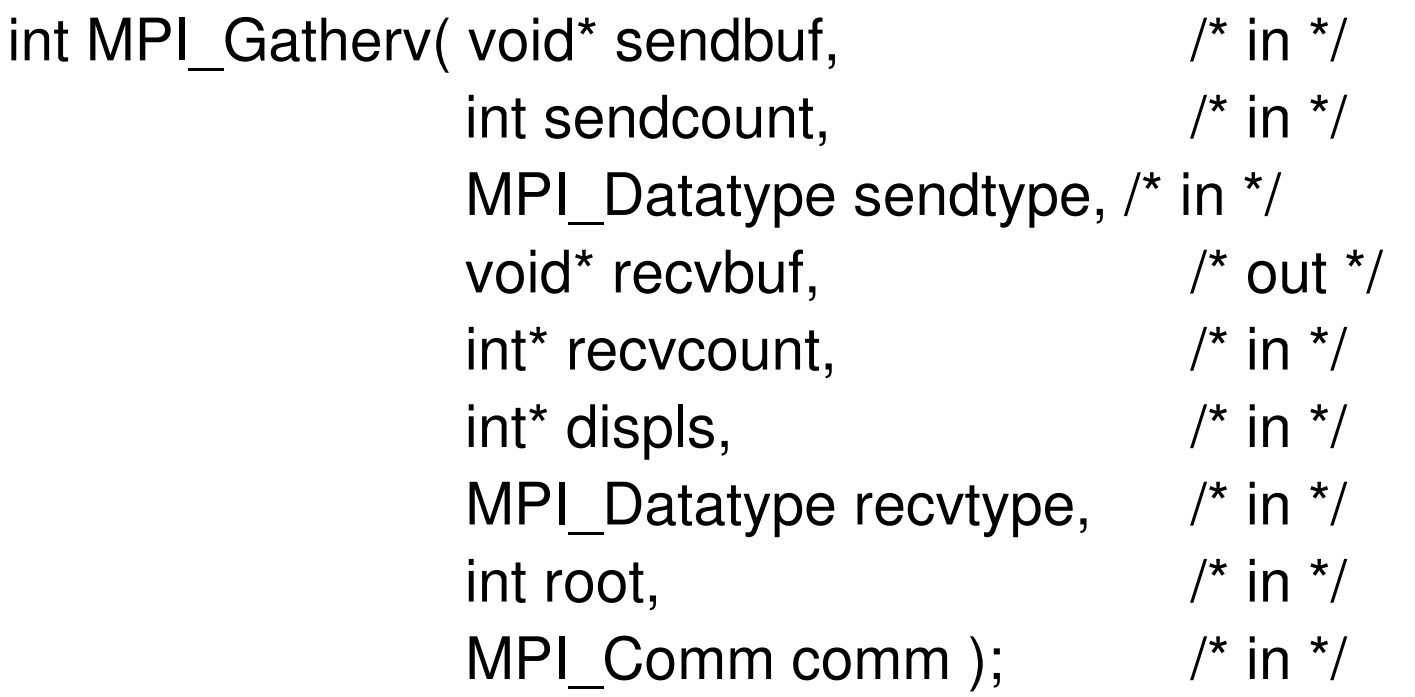

**Description** 

- Collects individual messages from each process in communicator to the root process and store them in rank order

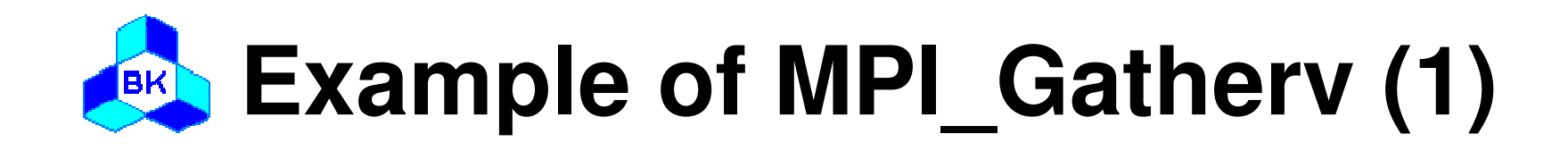

```
#include "mpi.h"
```

```
int main( int argc, char* argv[] ){<br>{
   int i;
   int rank, nproc;
   int isend[3], irecv[6];
   int ircnt[3] = \{1,2,3\}, idisp[3] = \{0,1,3\};
```

```
MPI_Init( &argc, &argv );
MPI Comm_size( MPI_COMM_WORLD, &nproc );
MPI_Comm_rank( MPI_COMM_WORLD, &rank );
```
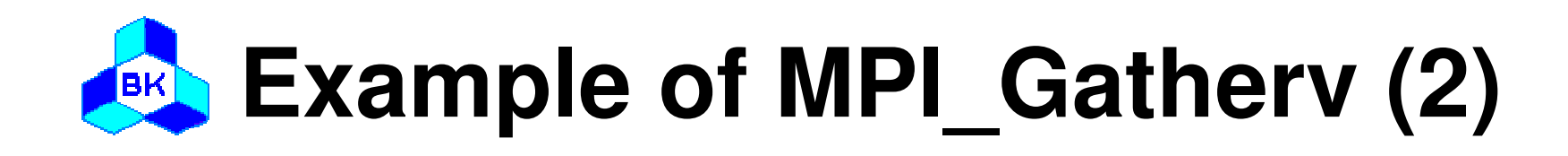

```
for(i=0; i<rank; i++)
  isend[i] = rank + 1;iscnt = rank + 1;
MPI_Gatherv( isend, iscnt, MPI_INTEGER, irecv, ircnt,
           idisp, MPI_INTEGER, 0, MPI_COMM_WORLD);
if(rank == 0) {
  for(i=0; i<6; i++)
     printf("irecv = %d\n", irecv[i]);
}MPI Finalize();
```
}

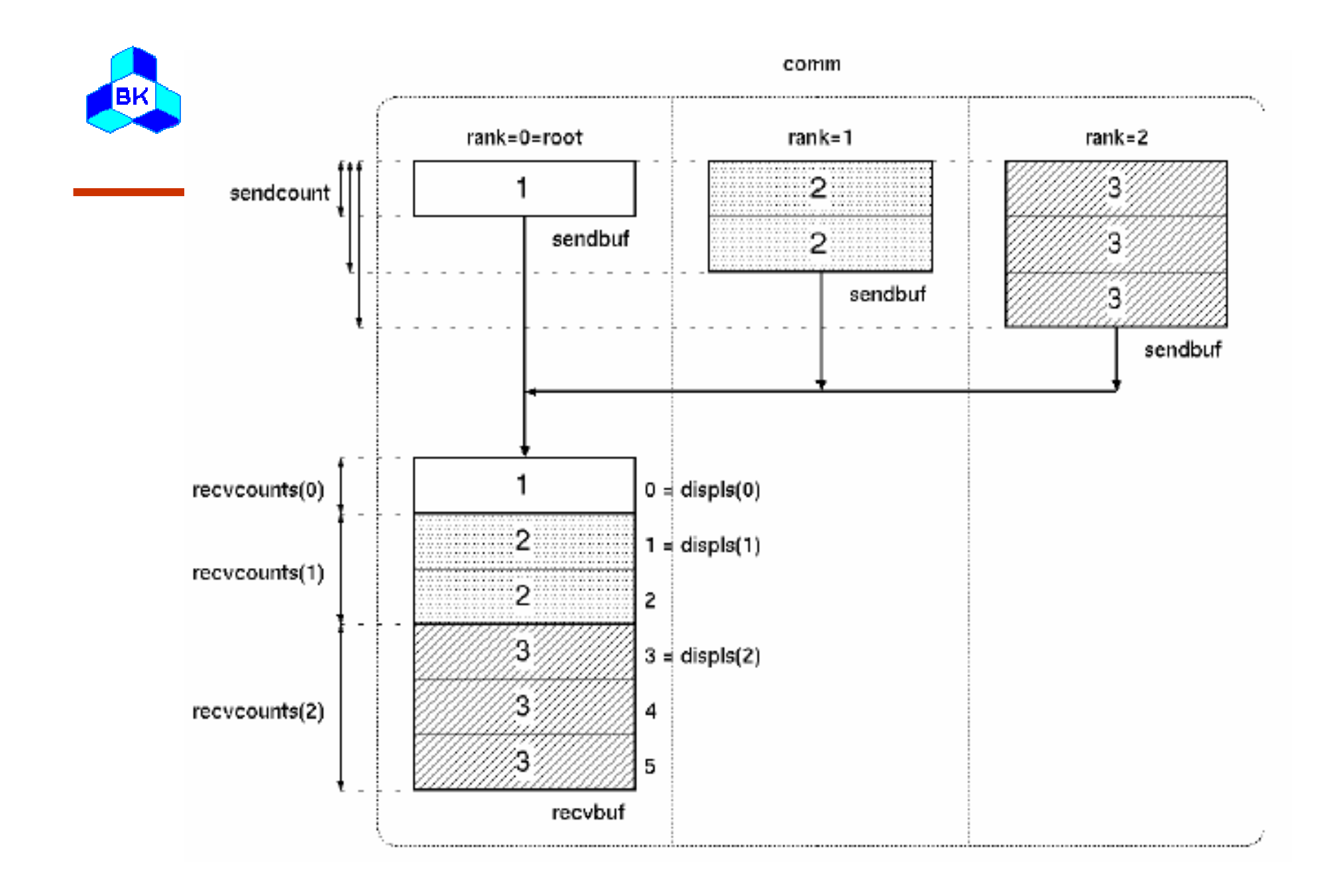

Khoa Khoa Học và Kỹ Thuật Máy Tính - Trường Đại Học Bách Khoa

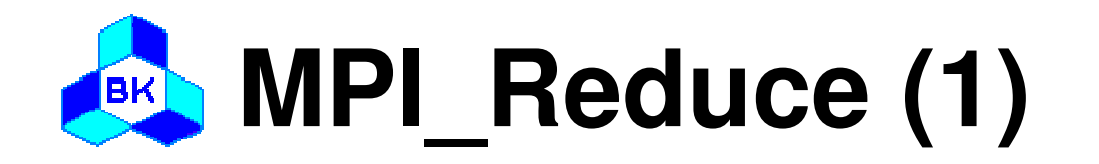

 $\Box$  Usage

int MPI Reduce(void\* sendbuf,  $\prime^*$  in  $\prime$ void\* recvbuf, /\* out \*/ int count,  $\frac{1}{2}$   $\frac{1}{2}$  in  $\frac{1}{2}$ MPI\_Datatype datatype,  $\frac{1}{2}$  in  $\frac{1}{2}$  $\frac{\pi}{2}$  in  $\frac{\pi}{2}$ MPI Op op, int root,  $\prime^*$  in  $\prime$ MPI Comm comm);  $\frac{\pi}{10}$  in  $\frac{\pi}{10}$ 

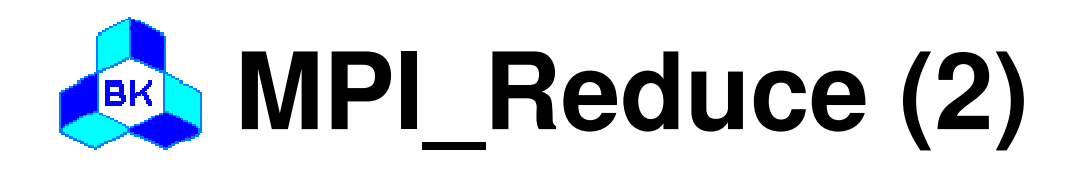

### □ Description

- Applies a reduction operation to the vector sendbuf over the set of processes specified by communicator and places the result in recvbuf on root
- Both the input and output buffers have the same number of elements with the same type
- Users may define their own operations or use the predefined operations provided by MPI
- □ Predefined operations
	- MPI\_SUM, MPI\_PROD
	- MPI\_MAX, MPI\_MIN
	- NAPI NAAXL()() NAP MPI\_MAXLOC, MPI\_MINLOC
	- МРГТАМП МРГТОВ МРГ MPI\_LAND, MPI\_LOR, MPI\_LXOR
	- MPI RANI) MPI ROR MPI RXC MPI\_BAND, MPI\_BOR, MPI\_BXOR

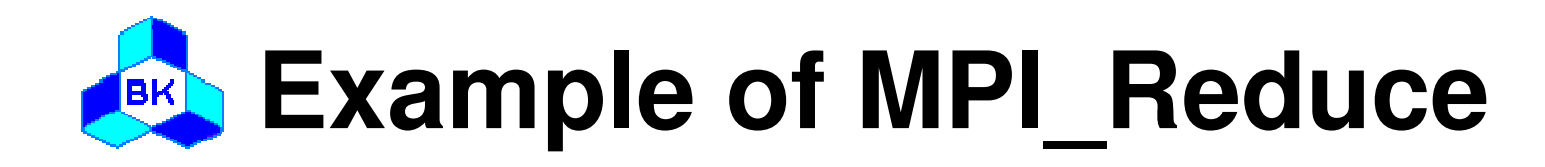

```
#include "mpi.h"int main( int argc, char* argv[] ){<br>{
  int rank, nproc;
  int isend, irecv;
  MPI Init( &argc, &argv );
  MPI_Comm_size( MPI_COMM_WORLD, &nproc );
  MPI_Comm_rank( MPI_COMM_WORLD, &rank );
  isend = rank + 1;
  MPI_Reduce(&isend, &irecv, 1, MPI_INTEGER, MPI_SUM, 0,
             MPI_COMM_WORLD);if(rank == 0) printf("irecv = %d\n", irecv);
  MPI Finalize();
}
```
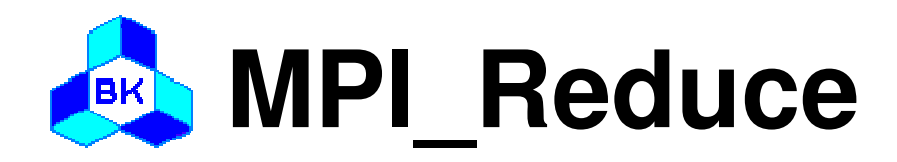

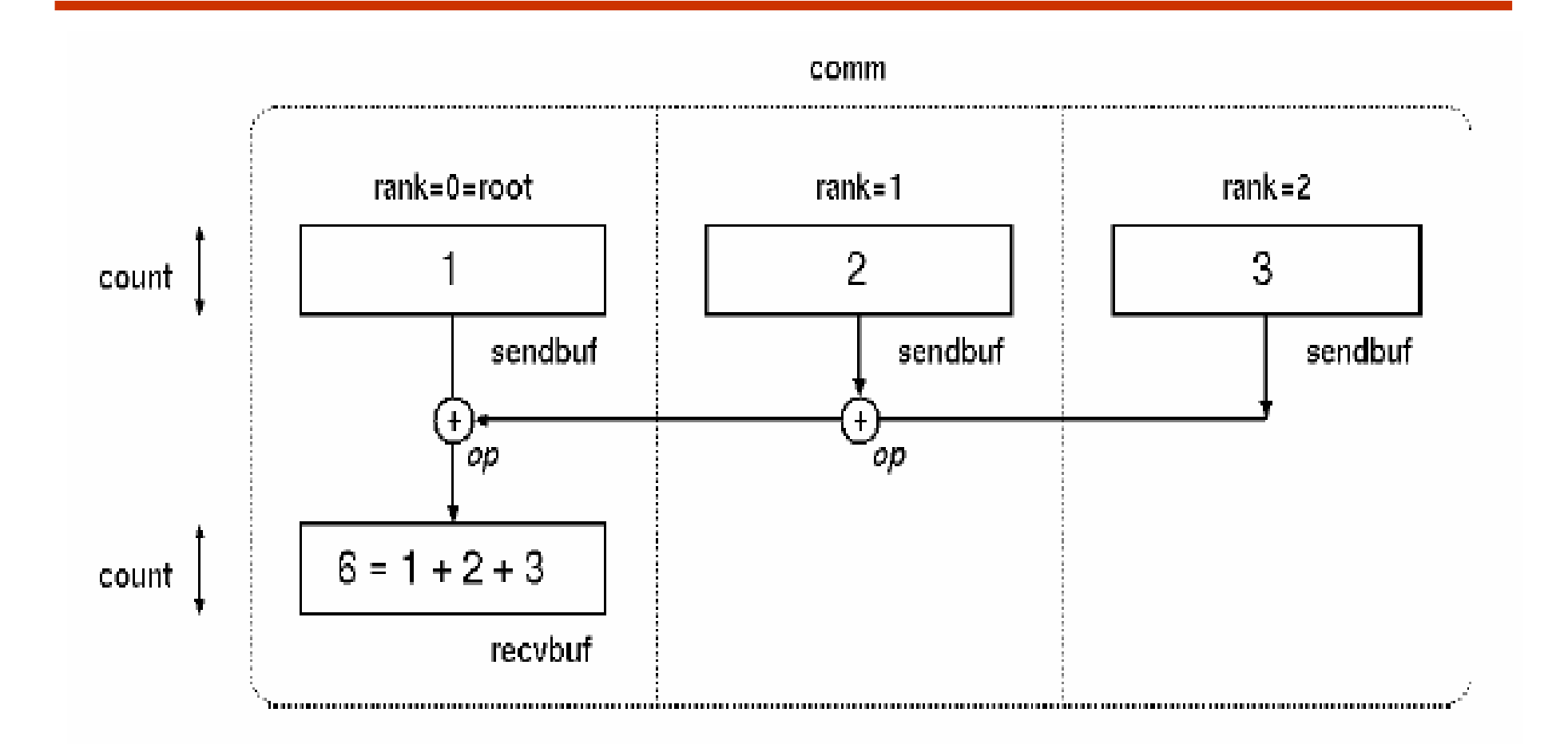

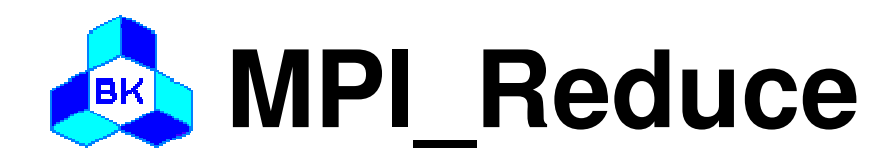

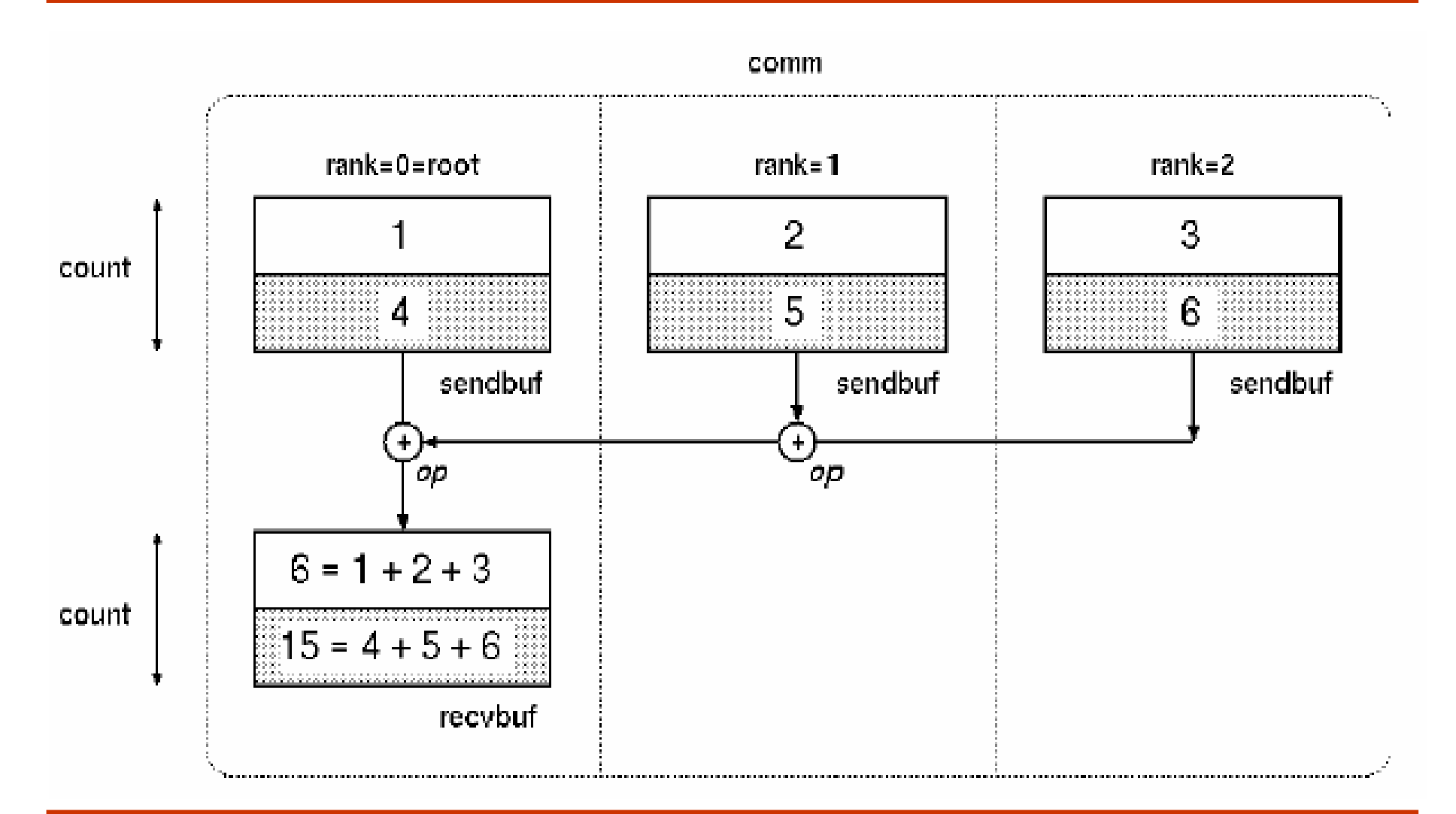

Khoa Khoa Học và Kỹ Thuật Máy Tính - Trường Đại Học Bách Khoa

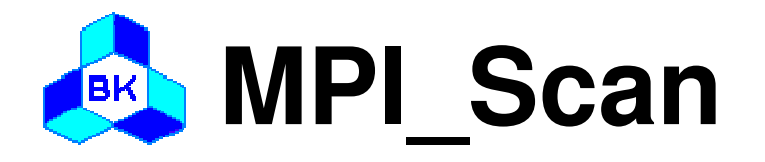

 $\prime^*$  in  $\prime$ int MPI Scan(void\* sendbuf,  $\prime^*$  out  $\prime\prime$ void\* recvbuf,  $\prime^*$  in  $\prime$ int count. MPI\_Datatype datatype, /\* in \*/  $\frac{1}{2}$  in  $\frac{1}{2}$ MPI Op op, MPI Comm comm);  $\prime^*$  in  $\prime$ 

□ Description

- Performs a parallel prefix reduction on data distributed across a group
- The operation returns, in the receive buffer of the process with rank i, the reduction of the values in the send buffers of processes with ranks 0...

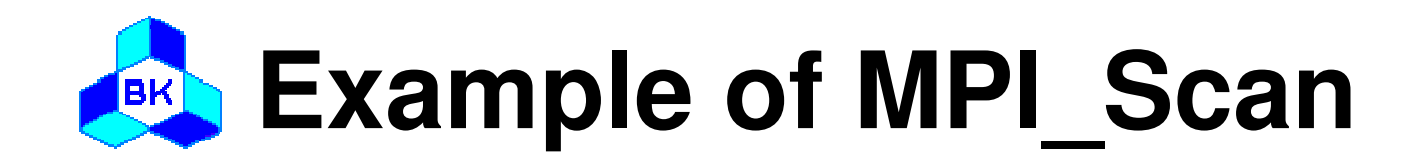

```
#include "mpi.h"int main( int argc, char* argv[] ){<br>{
  int rank, nproc;
  int isend, irecv;
  MPI Init( &argc, &argv );
  MPI_Comm_size( MPI_COMM_WORLD, &nproc );
  MPI_Comm_rank( MPI_COMM_WORLD, &rank );
  isend = rank + 1;
  MPI_Scan(&isend, &irecv, 1, MPI_INTEGER, MPI_SUM,
            MPI_COMM_WORLD);printf("irecv = %d\n", irecv);
  MPI Finalize();
}
```
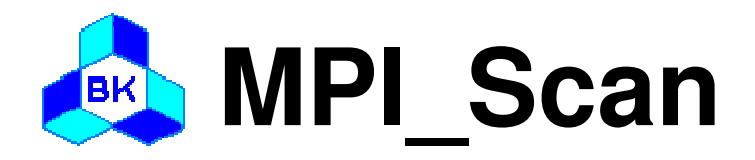

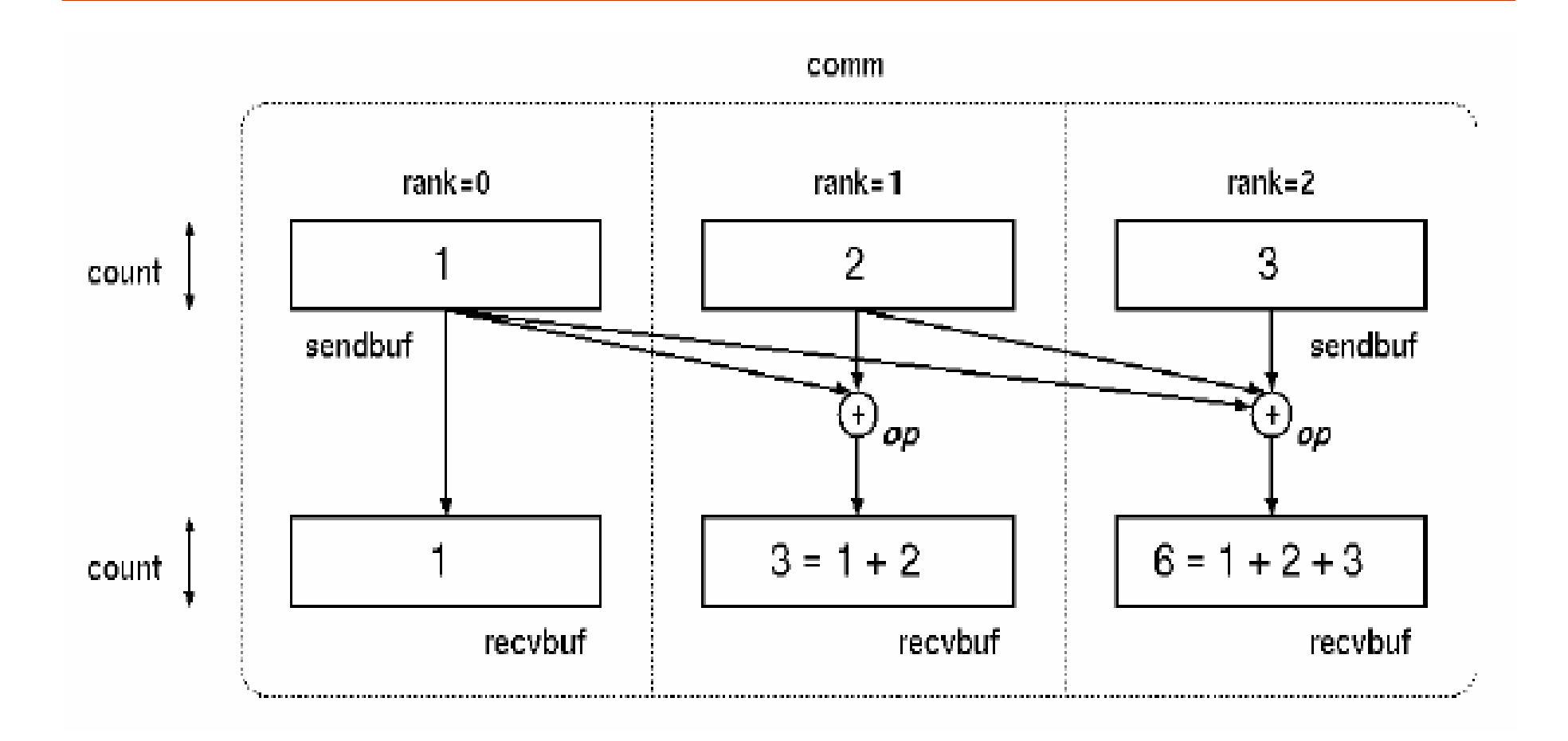

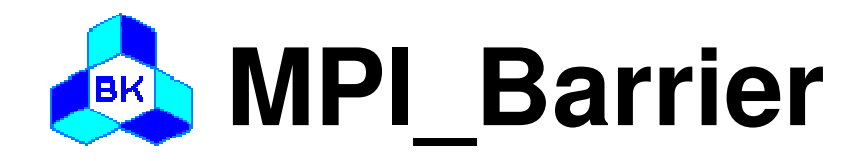

#### $\square$  Usage

#### int MPI Barrier(MPI Comm comm); /\* in \*/

### □ Description

- Blocks each process in communicator until all processes have called it